## Eigenvalues

## **Eigenvalues problem applications**

Consider the following eigenvalue problem:

```
\phi''' [s] + \lambda \phi [s] = 0, 0 < s < 1
```
**BC1:**  $\phi[0] = 0$ BC2:  $φ'[1] + α φ[1] = 0$ 

Use *Mathematica* to determine the eigenvalues and eigenfunctions when  $\alpha$ =0.1

In this example the eigenvalues cannot be found analytically. As before we tray determine the general solution

```
genSol = First[DSolve[\phi''[s] +\lambda \phi[s] = 0, \phi, s]]
\{\phi \rightarrow \text{Function}[\{\mathbf{s}\}, \mathbf{C}[1]\cos\left[\mathbf{s}\sqrt{\lambda}\right] + \mathbf{C}[2]\sin\left[\mathbf{s}\sqrt{\lambda}\right]\}\]
```
Next, we determine the boundary conditions in terms of the general solution

```
BC1 = (\phi[0] = 0) /. genSol
C[1] = 0
```

```
BC2 = (\phi \cdot [1] + \alpha \phi[1] = 0) /. genSol
```

```
\lambda C[2] Cos\left[\sqrt{\lambda}\right]-\sqrt{\lambda} C[1] Sin\left[\sqrt{\lambda}\right]+ \alpha \left(\texttt{C[1] Cos} \left[\sqrt{\lambda}\right] + \texttt{C[2] Sin} \left[\sqrt{\lambda}\right]\right) = 0
```
We could simplify BC2 by setting C[2]=0. However we will leave this step up to *Mathematica*. The coefficient matrix is

```
A = Map[Coefficient[First[#], {C[1], C[2]}] &, {BC1, BC2}]
\{ \{1, 0\}, \{\alpha \cos[\sqrt{\lambda}] - \sqrt{\lambda} \sin[\sqrt{\lambda}], \sqrt{\lambda} \cos[\sqrt{\lambda}] + \alpha \sin[\sqrt{\lambda}]\} \}
```
The characteristic equation for the eigenvalues is found by setting the determinant equal to zero.

```
CharEqn = (Det[A] // Simplify) = 0
   \lambda Cos\big\lfloor\sqrt{\lambda}\big\rfloor + \alpha Sin\big\lfloor\sqrt{\lambda}\big\rfloor = 0
```
The roots to this equation clearly depend on the parameter  $\alpha$ . Thus our goal will be to determine the roots as a function of  $\alpha$ . Here is a plot of the LHS for a particular value of  $\alpha$ 

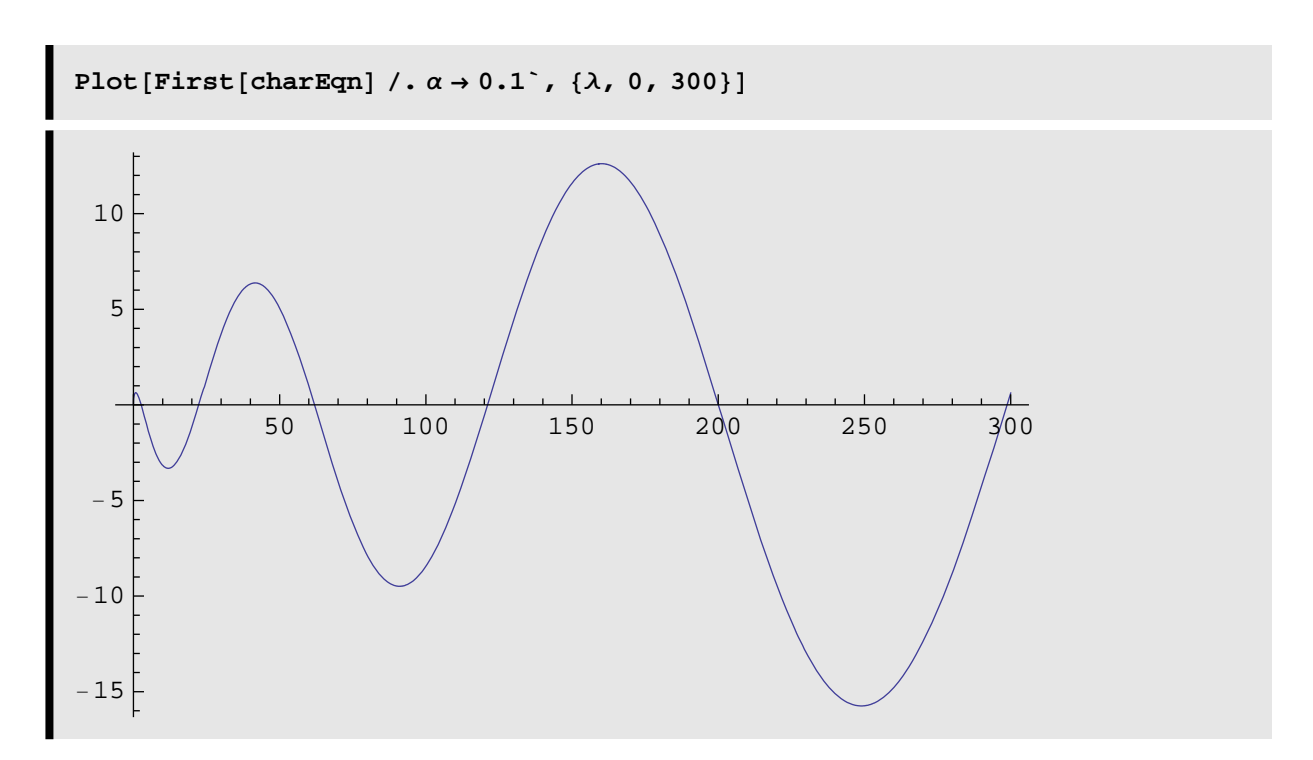

From the general solution we can deduce the  $\lambda=0$  gives the trivial solution, unless of course  $\alpha = 0$ . (We then have the problem given in Example 1). Thus for smal values of  $\alpha$  the roots will be close to those found in Example 1. These are

$$
\lambda_{n_{-}} := (2 n + 1)^{2} \frac{\pi^{2}}{4} / n > 0
$$
\n
$$
\lambda_{n_{-}} := 0 / n = 0
$$
\n
$$
\text{approxRoots} = \text{Table} [\lambda_{n}, \{n, 1, 5\}]
$$
\n
$$
\left\{ \frac{9 \pi^{2}}{4}, \frac{25 \pi^{2}}{4}, \frac{49 \pi^{2}}{4}, \frac{81 \pi^{2}}{4}, \frac{121 \pi^{2}}{4} \right\}
$$

We can us these values as our initial guess for FindRoot

```
λvalues =
  Flatten[Map<sub></sub><sup>[FindRoot<sup>[Evaluate]</sup> (charEqn /. \alpha \rightarrow .1]], {\lambda, #}] &,</sup>
        approxRoots<sup>]</sup>
\{\lambda \rightarrow 22\centerdot 4061, \lambda \rightarrow 61\centerdot 8849, \lambda \rightarrow 121\centerdot 103, \lambda \rightarrow 200\centerdot 059, \lambda \rightarrow 298\centerdot 755\}
```
Finally, we can assess whether we have all the roots for the give range of  $\lambda$  by plotting the data onto the original plot of the characteristic equation.

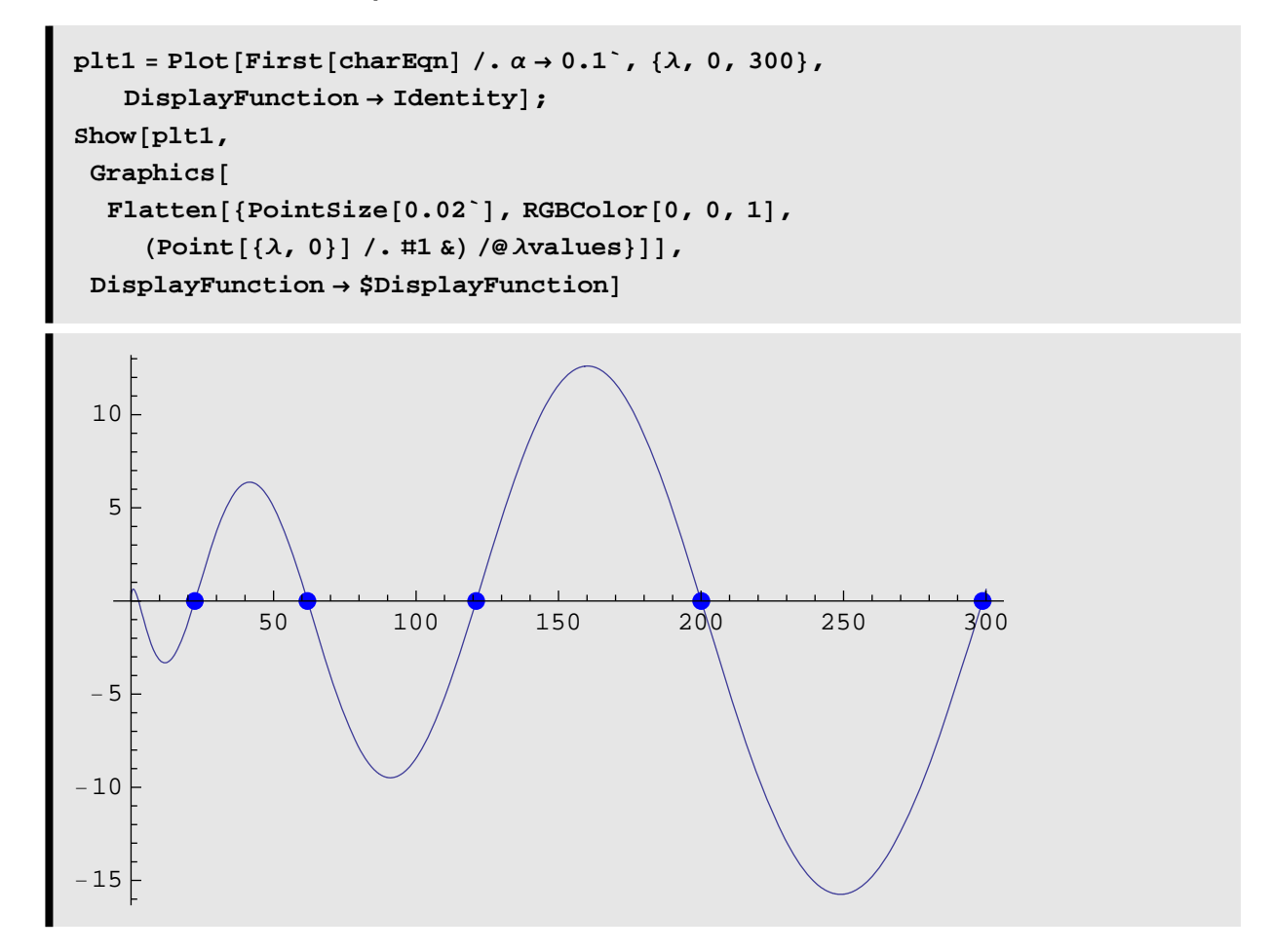

It is clear from the plot that we have all the roots in the selected range of  $\lambda$  . Our final task is to compute the eigenfunctions. Since C[2] is zero the eigenvalues and eigenfunctions are

 $\beta_{p}$  : =  $\lambda$  /.  $\lambda$ values [[p]]

 $\texttt{Table}[\beta_n, \{n, 1, 5\}]$ 

 ${22.4061, 61.8849, 121.103, 200.059, 298.755}$ 

 $\phi_{n_{-}}[s_{-}] := \sin\left[\sqrt{\beta_{n}} s\right]$ 

Here is a listing of the first five eigenfunctions

```
\texttt{Table}[\phi_n[s], \{n, 1, 5\}]{sin[4.73351 s]}, {sin[7.86669 s]},
 Sin[11.0047 s], Sin[14.1442 s], Sin[17.2845 s]
```
We can readily show these eigenfunctions are orthogonal to each other

```
\texttt{Chop}\big[\texttt{Map}\big[\int_0^T\big]1<br>
\phi_3 [s] \phi_\texttt{tt}[\textbf{s}] ds &, Range [1, 5] \Big]{0, 0, 0.500413, 0, 0}
```